## **Self-Registration Instructions for City of Hope Employees & Returning Users**

Access [learn.cityofhope.org](https://learn.cityofhope.org/) and follow the screenshots below. For optimal experience, Canvas works best in the most recent versions of Chrome or Firefox.

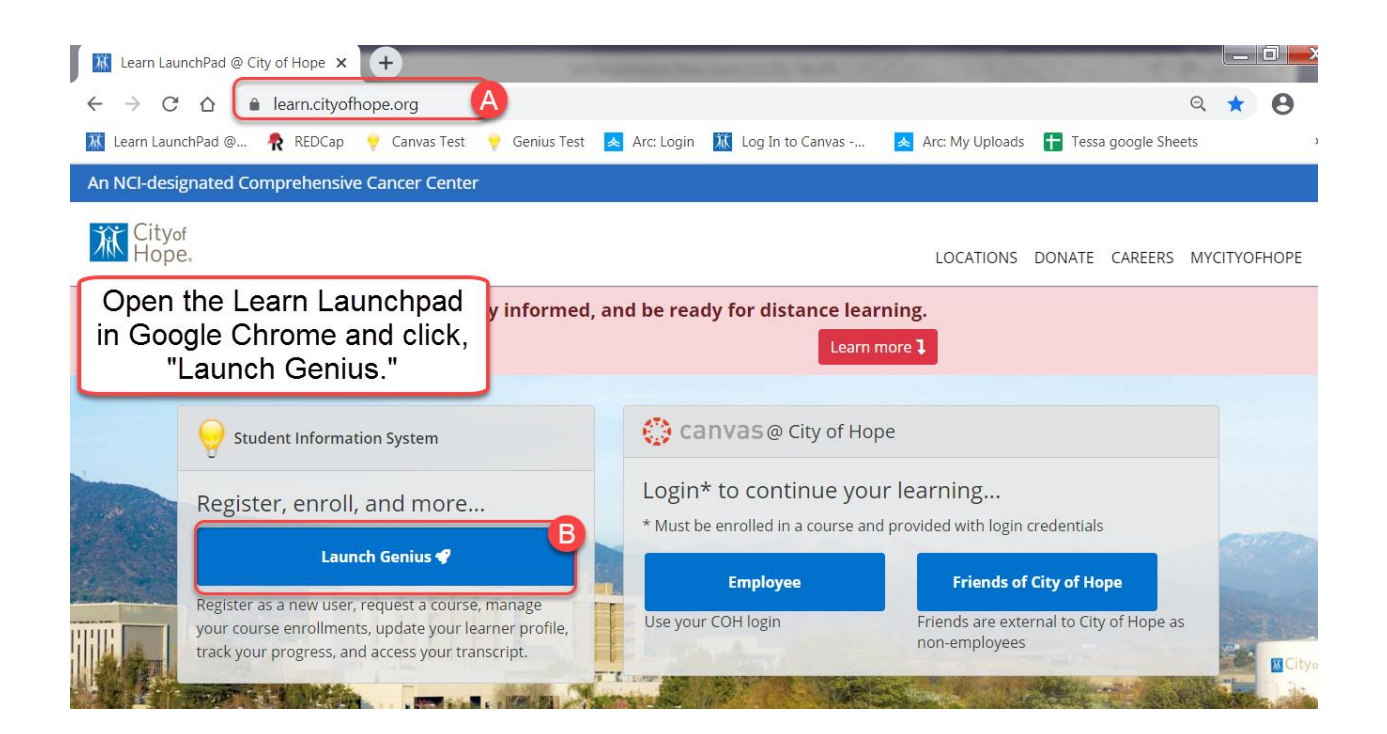

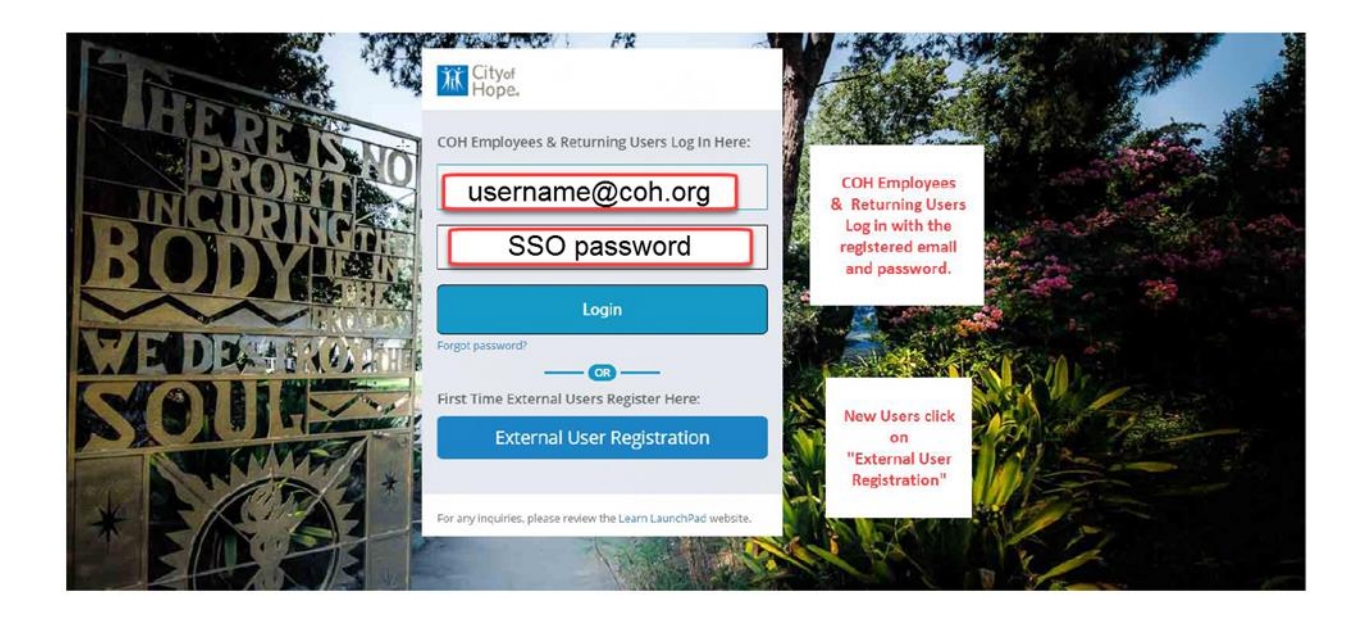

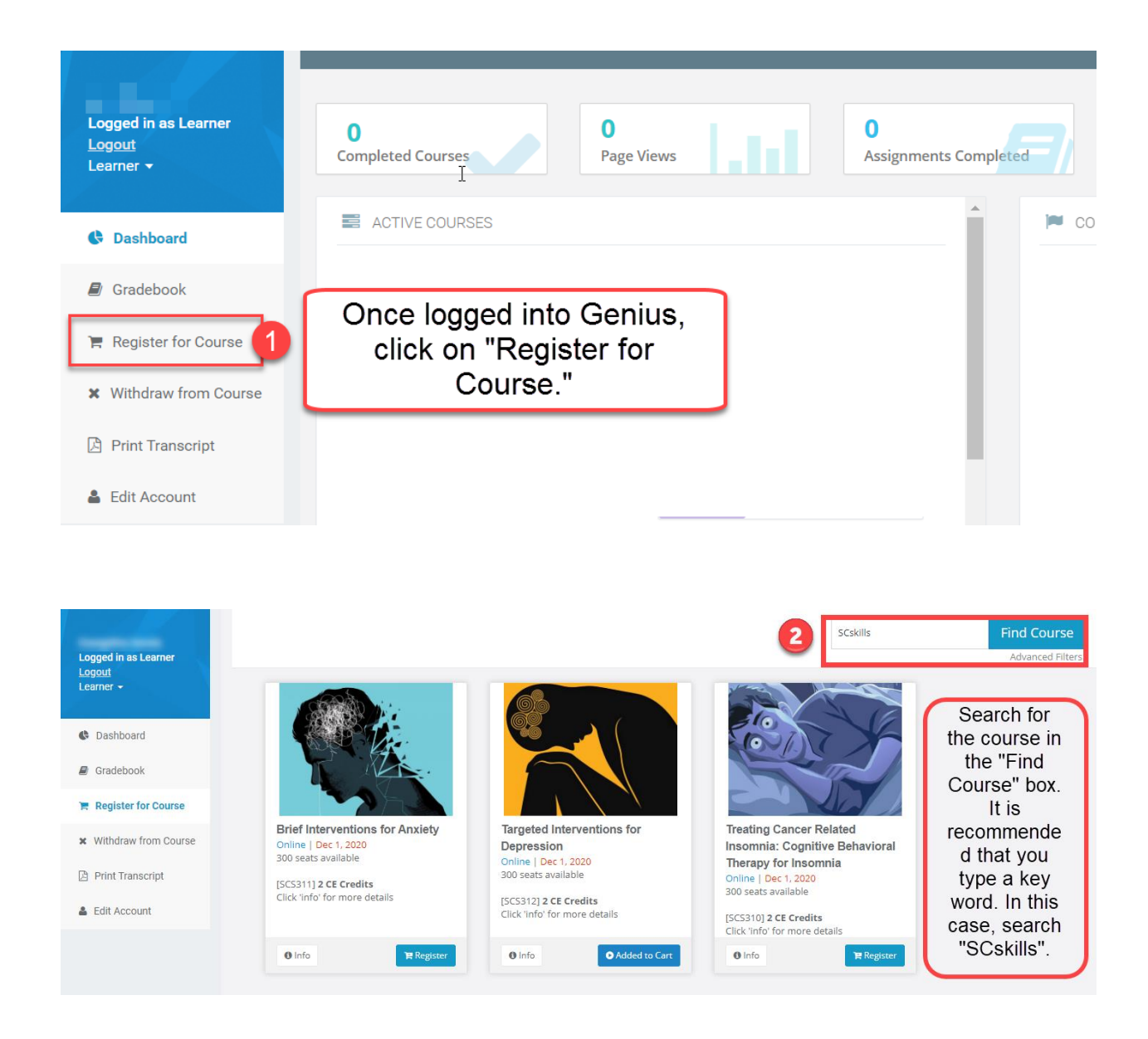

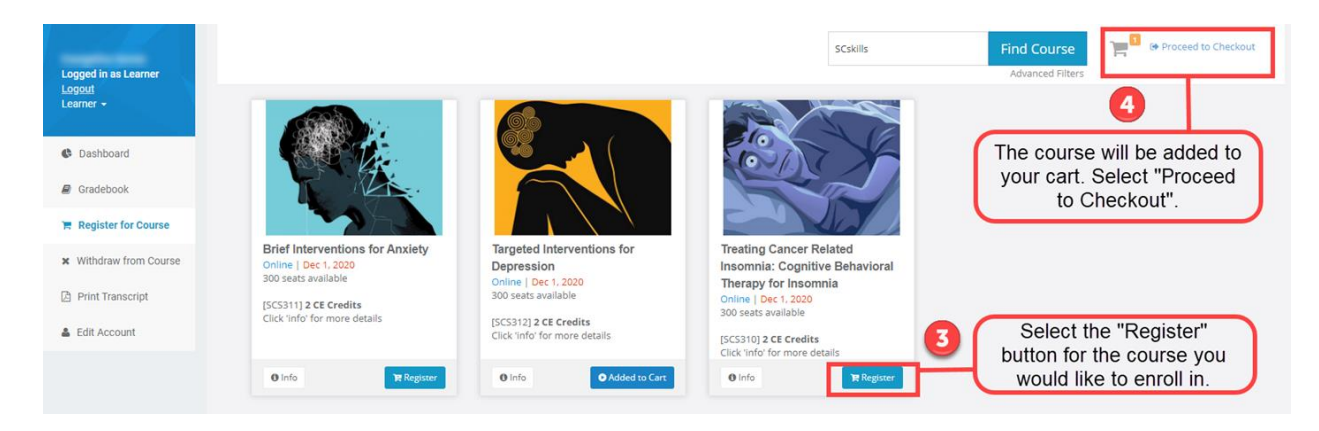

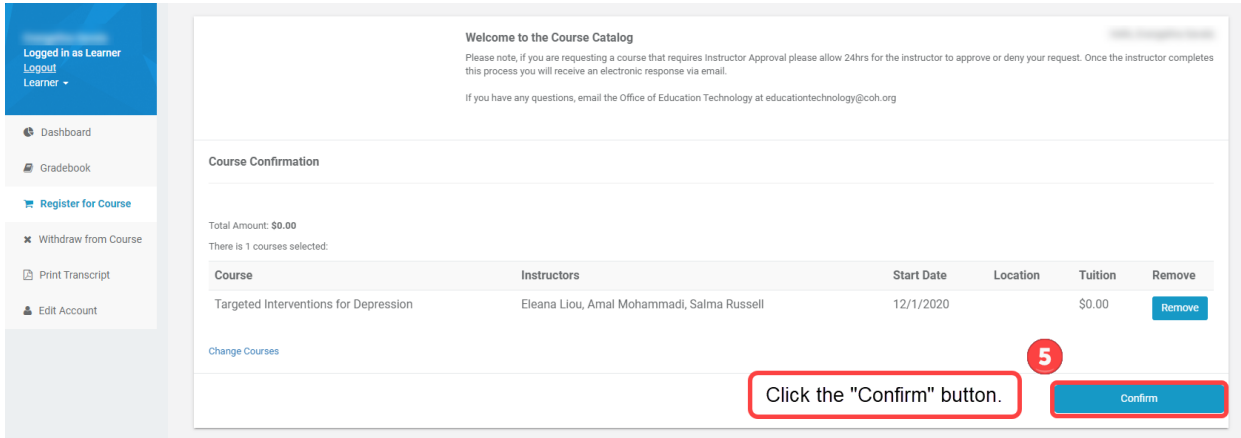

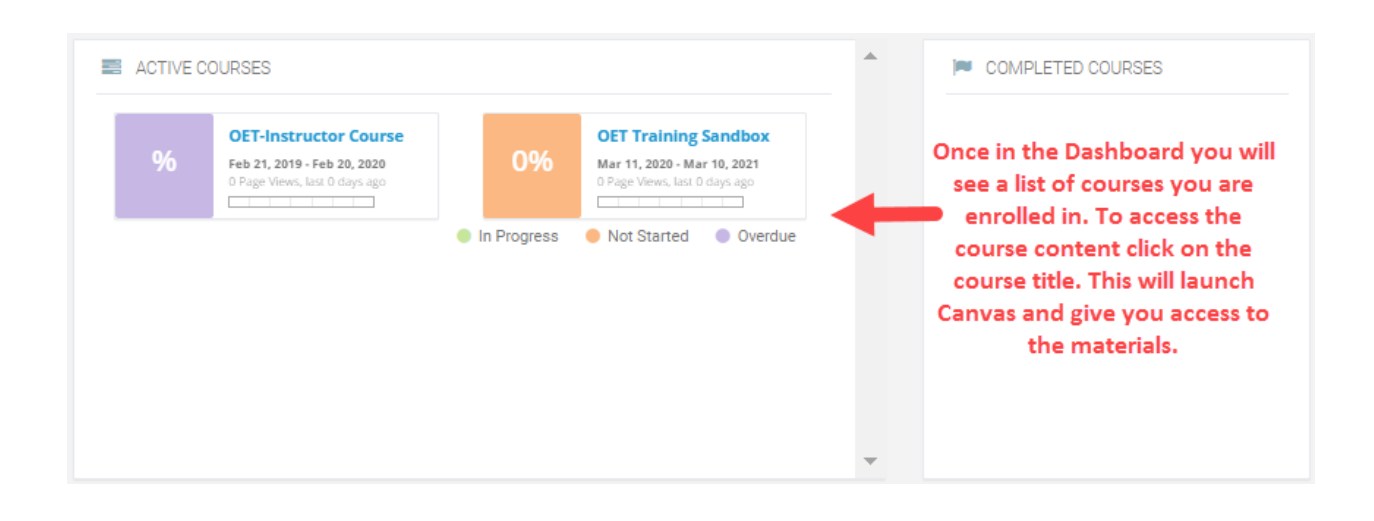

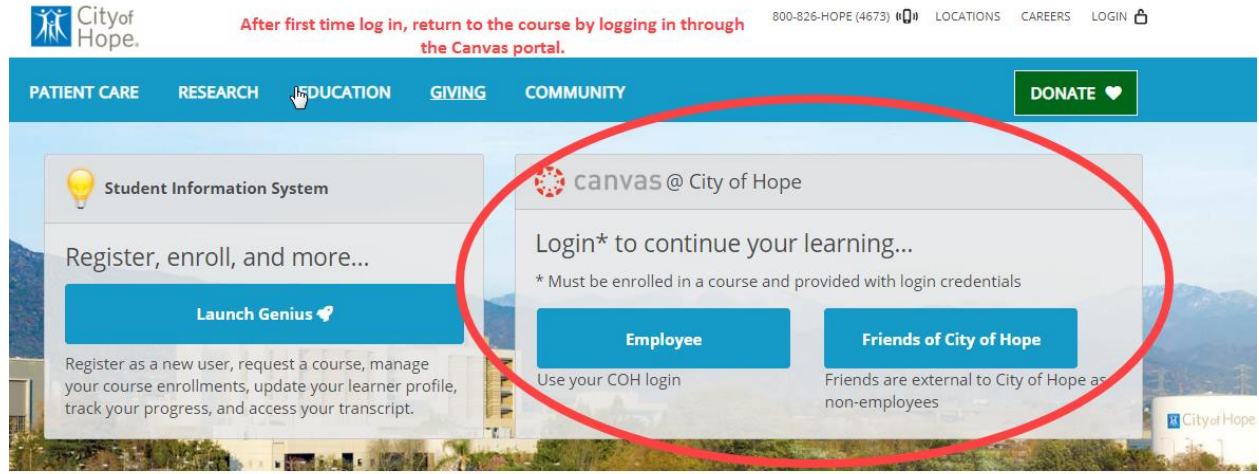